# **Word Finder**

Version 1.0

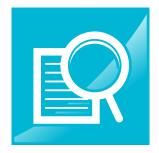

### Description

The Word Finder application allows you to create flows that check keywords in your flows. This allows for you to route your document to a specific flow based on whether or not the document contains the keywords.

This application allows for you to specify a list of words that you want searched in your document as well as specify whether you want all words to be included or any (partial find).

Word Finder supports these file types:

- PDF
- CSV
- TXT
- XLS & XLSX

We also included some generic compatibility for other file types but it may not always work. If you happen to have a non-supported file type, send an email to <u>ryan@dynamicduo.io</u> to add the needed file type and it will be added on subsequent releases.

## Compatibility

Switch 2020 Spring and higher, Windows & Mac

#### Setup

Add the Word Finder application into your flow and configure the properties.

#### Connections

Word Finder application requires at least one incoming connection and one outgoing connection.

If the words were found, then the job will move the original document to the "Success" output connection(s).

If the words were not found, then the job will move to the "Error" output connection(s). Will also move to the "Error" output connection(s) if the unable to parse the specific file type.

## **Application Properties**

#### Words to Search

A list of words that you want searched in the document

#### AllOrPartial

Specify whether to accept a partial or all finding of the specified words

#### **Example Flow**

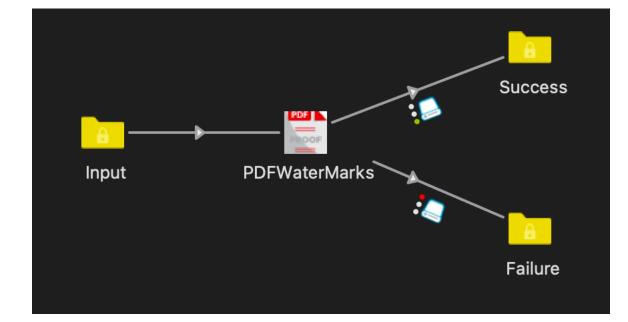